## **DigitálníFoto**

Kompletní obsah zářijového čísla

Obsah

# FOTOGRAFUJEME

Jak fotografovat podzimní nebe, mořské pobřeží,<br>hory a další lokality

**STRÁNKA** 

## **OBSAH CD**

PLNÝ SOFTWARE Microspot PhotoXtra **ACDSEE PowerPack 3** 

#### **PLUG-INY**

**Creative Pack** Hue & Cry Melancholytron SolarCell Lunarcell

tvCD ACD mPower ACDSee 5.0.1 PowerPack Digilabs1.0 **ImageConverter** Plus 6.3.1 ABC Image Browser 3 PhotoShop Elements 2.0 PMView Pro 3.0 Studioline Photo 1.1.12 XnView Delux 1.75

**DEMOVERZE** 

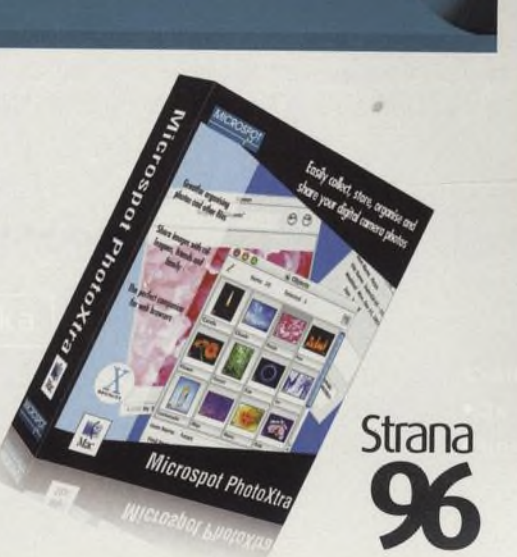

## Rozhovor: Tomki Němec

Držitel dvou ocenění World Press photo. jedinečný reportážní fotograf, člověk, pro kterého je fotografie dobrodružství

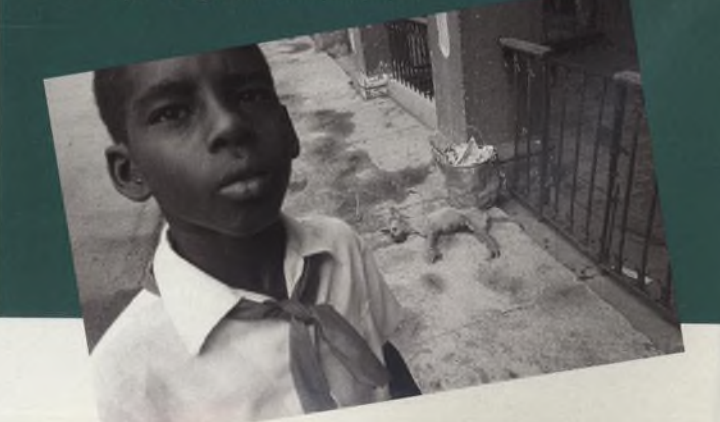

## **Recenze** str.29 Nezávislé a objektivní

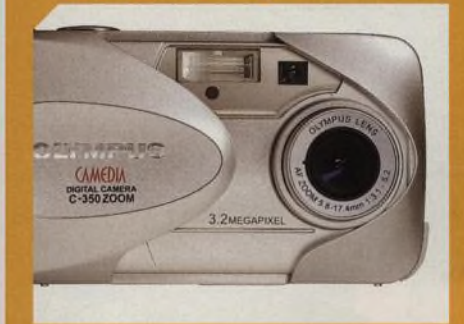

Co dokáže levný, ale přesto výkonný Olympus C-350Z **str.28**

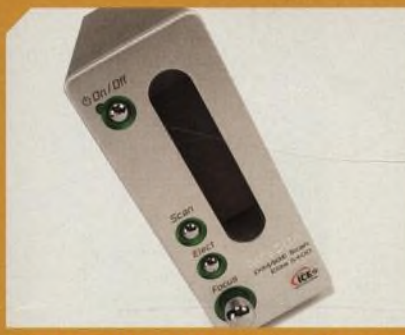

Dimage Scan Elite 5400 a další kinofilmové skenery v testu str.34

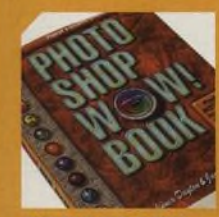

TISKÁRNA CANON<br>BUBBLEJET 1950 str.37

PHOTOSHOP WOW

#### JEŠTĚ JSME TESTOVALI...

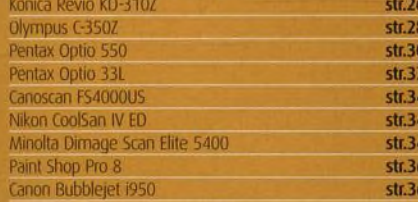

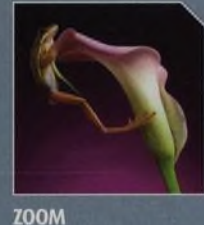

**tutoriály str.6i**

0000 00000 STRANA 06

**Úpravy obrazu**

 $\circ \circ \circ$ OOO

00000 0000

 $dt$  62

NA CESTÁCH STRANA 52

Fantastická krajina

Jak vytvořit snímek krajiny<br>s lidskou tváří

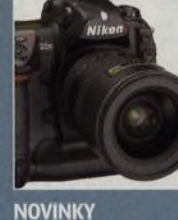

STRANA 10

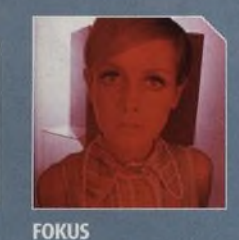

STRANA 54

**Technika**  $str.81$ Fotografická technika **Kompozice** Průvodce pro lepší kompozici vašich fotografii str. 82

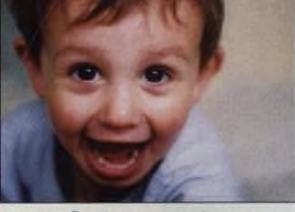

**Dětský portrét** Ateliér

Základy práce s umělým světlem str. 42

 $^{605}_{10D}$ 

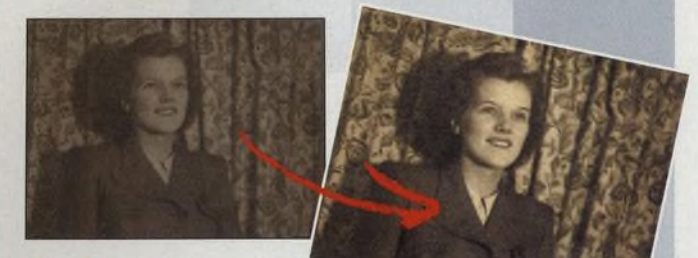

Otázky a odpovědi<br>
odpovidáme na vaše technické<br>
dotazy<br>
str. 88

**( g ) Průvodce nakupujícího**

**Canon**

....

### **PŘEHLED DIGITÁLNÍ , TECHNIKY STR. 90**

To nejduležitejší že všech recenzovaných výrobku, které nám prosly redakcí za uplynulých sest mesíců, najdete v přehledném seznamu včetně základních specifikací.

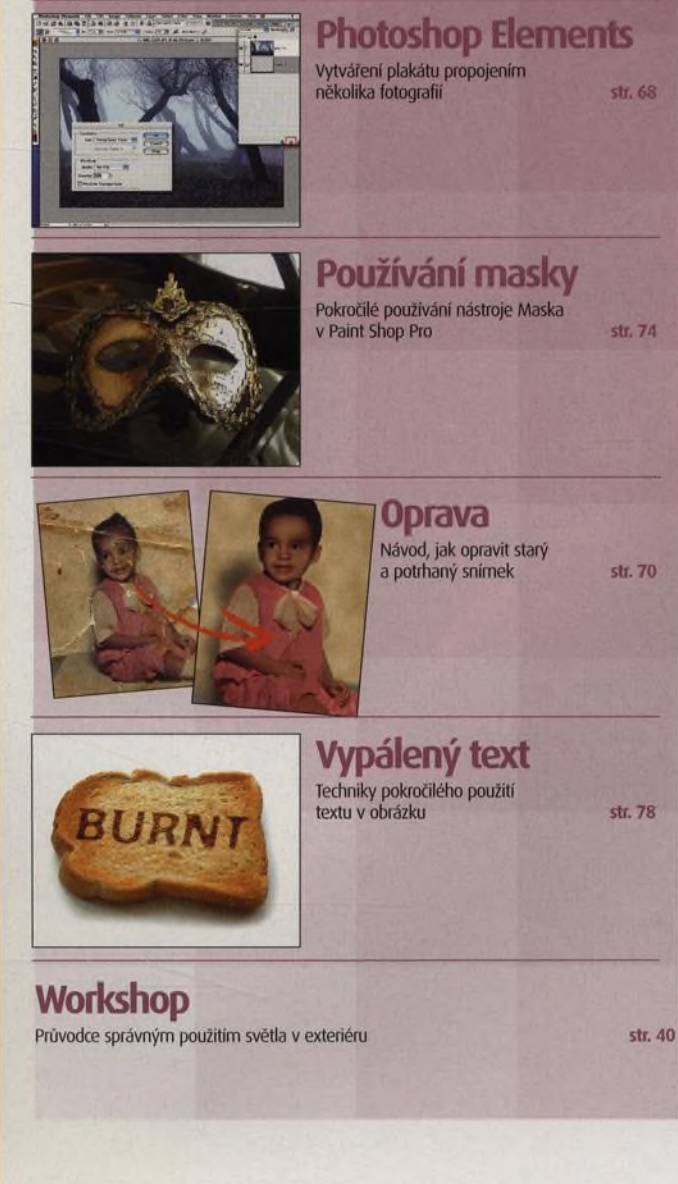

DIGITÁLNÍ FOTO | 005